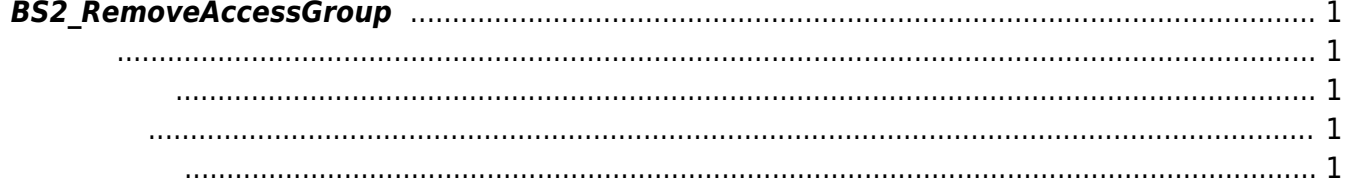

<span id="page-1-5"></span>[Access Control API](http://kb.supremainc.com/bs2sdk/doku.php?id=ko:access_control_api) > [BS2\\_RemoveAccessGroup](#page-1-5)

## <span id="page-1-0"></span>**BS2\_RemoveAccessGroup**

## <span id="page-1-1"></span>#include "BS\_API.h"

주어진 출입 그룹을 제거합니다.

int BS2\_RemoveAccessGroup(void\* context, uint32\_t deviceId, uint32\_t\* accessGroupIds, uint32 t accessGroupIdCount);

- <span id="page-1-2"></span>• [In] *context* : Context
- $\bullet$  [In]  $deviceId$  :
- [In] *accessGroupIds* : access group id
- $\bullet$  [In] *accessGroupIdCount* : access group id

## BS\_SDK\_SUCCESS

<span id="page-1-4"></span>[BS2\\_GetAccessGroup](http://kb.supremainc.com/bs2sdk/doku.php?id=ko:bs2_getaccessgroup) [BS2\\_GetAllAccessGroup](http://kb.supremainc.com/bs2sdk/doku.php?id=ko:bs2_getallaccessgroup) [BS2\\_SetAccessGroup](http://kb.supremainc.com/bs2sdk/doku.php?id=ko:bs2_setaccessgroup) [BS2\\_RemoveAllAccessGroup](http://kb.supremainc.com/bs2sdk/doku.php?id=ko:bs2_removeallaccessgroup)

<span id="page-1-3"></span>합니다.

From: <http://kb.supremainc.com/bs2sdk/>- **BioStar 2 Device SDK**

Permanent link: **[http://kb.supremainc.com/bs2sdk/doku.php?id=ko:bs2\\_removeaccessgroup](http://kb.supremainc.com/bs2sdk/doku.php?id=ko:bs2_removeaccessgroup)**

Last update: **2016/02/02 14:14**